## Why I download Music on my Computer - Introduction

- You have two options to download Free Music on your Computer. Step 1
  on my Music page shows you the first option to download Free Music.
  Step 3 on my Music page shows you the second option to download Free Music with aTube Catcher.
- The first reason I download Music on my Computer, because I add Music on Movie Maker with Pictures and Video to create a Video with Movie Maker. Note Movie Maker has 3 links to websites to download Music. The Websites are AudioMicro, Free Music Archive, and Vimeo, but 2 of them you have to create an account, except Free Music Archive.
- I have on-line training for Movie Maker that shows you how to download Movie Maker and how to download music with the Free Music Archive website. Also, it shows you how to use Movie Maker.
- The next one shows how to get to the Movie Maker on-line training on my Website.

 When you are on my Website, hover over COURSES and then hover over MOVIE MAKER ALTERNATIVES and you see MOVIEMAKER and click on it to see that page with my on-line training. Next explains the second reason I download Music on my Computer.

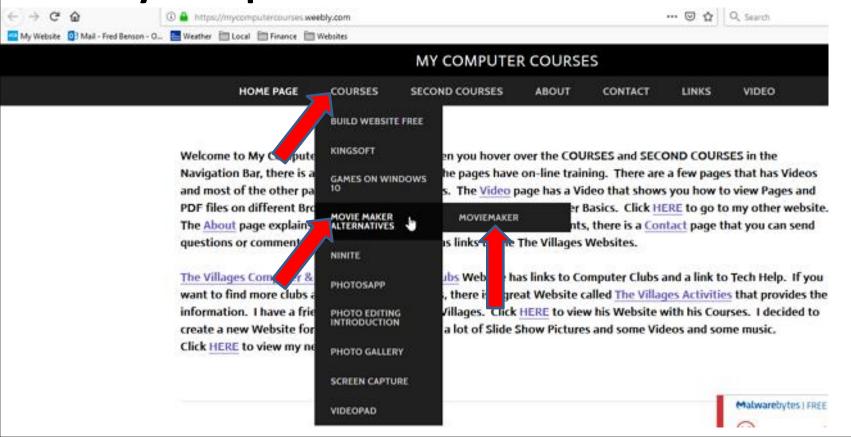

- The second reason I download Music on my Computer is that I have an iPod and I put Music on the iPod from my Computer. I play Music on my iPod when I do a walk.
- The third reason I download Music on my Computer is I play Music on my Computer. The Step 2 on my Music page shows you how to play Music on the Computer.
- The forth reason I download Music on my Computer is I insert a CD on my Computer and put Music on my CD, beause I can play music on CD in my car and also I have a Kenwood CD Player that is conected to Bose Radio that I can play. Step 5 -Part 1 shows how to put Music on CD.

- I also download Video Music on my Computer and I can play it on my Computer. Step 4 shows how to play Video Music on my Computer.
- I inseart a DVD on my Computer and put Video Music on my DVD, beause I can play music on DVD in my TV with a Toshiba. Step 6 shows you how to put Video Music on DVD.
- This is the End of Why I download Music on my Computer - Introduction.